# **Reactivating a deleted user login account**

If a **User Login Account**'s email address is no longer valid, RescueGroups.org may delete the account to prevent large amounts of emails from bouncing back as undeliverable. Only a Site Admin can reactivate the deleted account. Your organization can reactivate a deleted user account if you are able to supply a valid and unique email address and username for the user account.

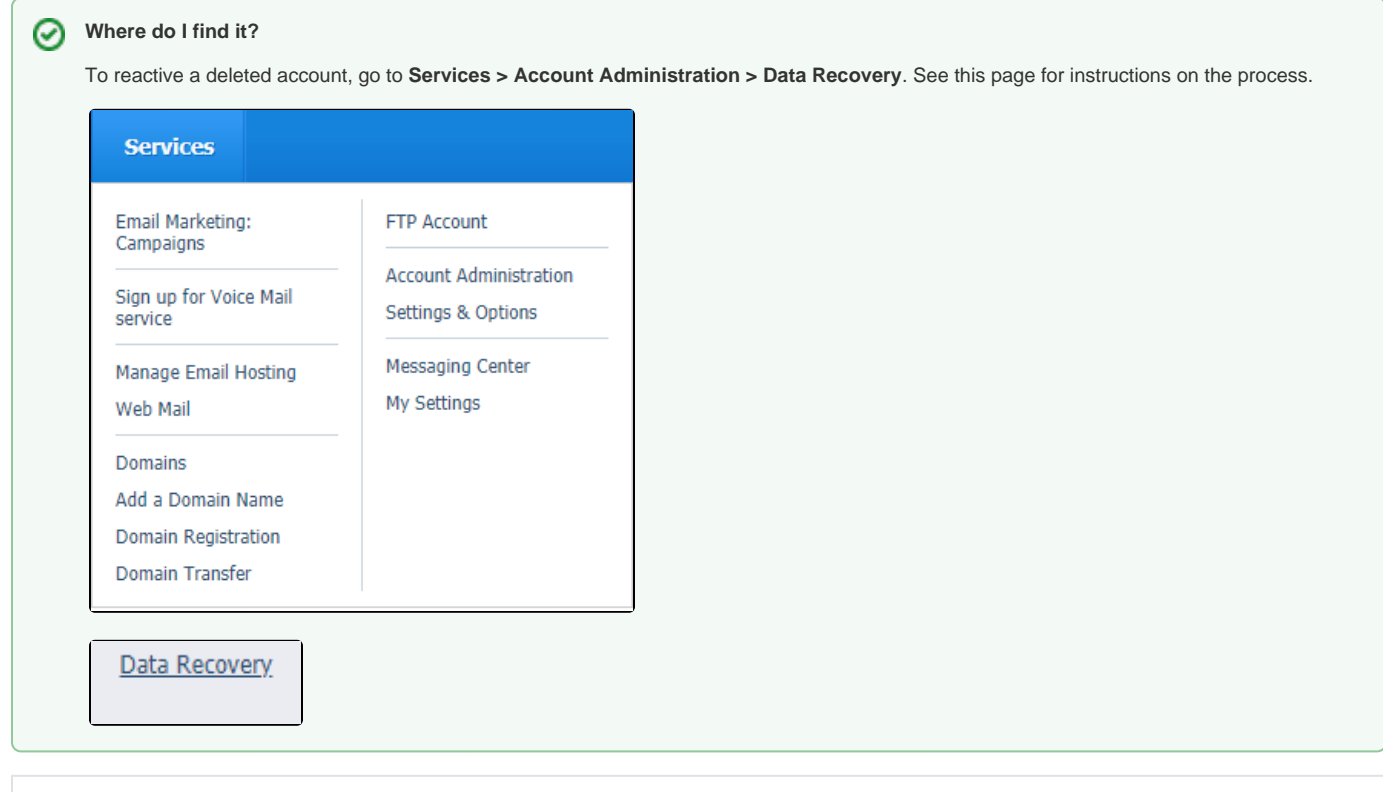

#### **On this page:**

- [Why has my user's Login account been deleted?](#page-0-0)
- [Reactivating a User Login Account](#page-0-1)

# <span id="page-0-0"></span>Why has my user's Login account been deleted?

There are several causes for why a user account may have been deleted. Below are the most common:

- A Local **Site Admin** may have deleted the user account, for example, if the user was no longer active with the organization.
- If a **User Login Account**'s email address is no longer valid, RescueGroups.org may automatically delete the user account to prevent large amounts of emails from bouncing back as undeliverable.
- RescueGroups.org may have deleted a user account if it was deemed a duplicate user account. RescueGroups.org no longer allows user accounts with duplicate email addresses or usernames, per organization. We communicate to the organization before taking this action, however.

# <span id="page-0-1"></span>Reactivating a User Login Account

To reactivate a deleted user, a local Site Admin must complete the following steps:

1. Log in at RescueGroups.org and go to **Services > Account Administration > Data Recovery.** The resulting page lists all your options for data recovery.

2. Click the **Users** link in the list.

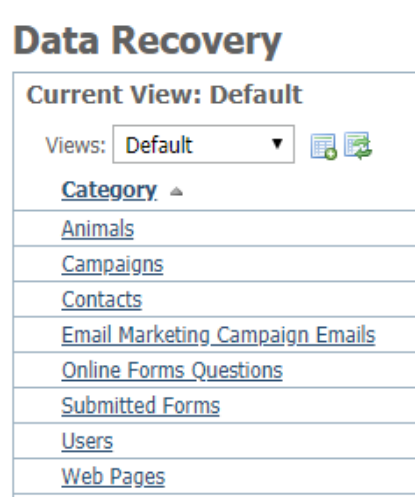

- 3. Locate the relevant username in the **Users Data Recovery** list and click the **User Name.**
- 4. On **User** account page for that user, notice the user's status is listed as deleted. Click the **Edit** button.

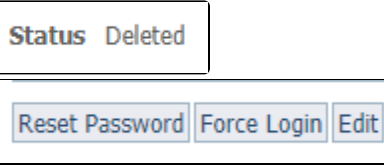

5. Verify that the user account email address is correct, or update it as needed.

If the email address or username is a duplicate of any other user account (active or deleted) in the organization, then it cannot (i) be reactivated. If needed, edit the email address and/or username to ensure these fields are unique when reactivating the user account.

6. Change the user **Status** to **Active**.

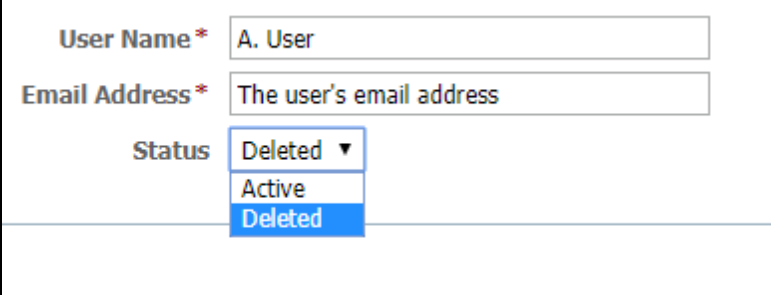

7. Click the **Save User** button in the lower left.

8. Click the **Reset Password** button to send the user a notification of their account credentials.

## Popular Questions

Topics:

- [animals](https://userguide.rescuegroups.org/questions/topics/11599900/animals )
- [account](https://userguide.rescuegroups.org/questions/topics/12484617/account )
- 1. 0

```
votes
Linking support for an animal to payment
```
- **0** answers
- [Andrea Homan](https://userguide.rescuegroups.org/questions/users?username=homanta)
- Apr 24, 2024
- [animals](https://userguide.rescuegroups.org/questions/topics/11599900/animals )

2. 0 votes

- **[How do I get my listings to automatically feed to Facebook?](https://userguide.rescuegroups.org/questions/311296011/how-do-i-get-my-listings-to-automatically-feed-to-facebook?src=macro)**
	- **2** answers
- [Jennifer Myers](https://userguide.rescuegroups.org/questions/users?username=usnjump)
- Mar 20, 2024
- [animals](https://userguide.rescuegroups.org/questions/topics/11599900/animals )
- [website](https://userguide.rescuegroups.org/questions/topics/11599889/website ) • [exports](https://userguide.rescuegroups.org/questions/topics/11599886/exports )
- [facebook](https://userguide.rescuegroups.org/questions/topics/11599923/facebook )
- [iframe](https://userguide.rescuegroups.org/questions/topics/24346729/iframe )

3. 0

votes

### **[How can we embed our available or adopted animal data stored in RescueGroups.org for display](https://userguide.rescuegroups.org/display/WSG/questions/254771239/how-can-we-embed-our-available-or-adopted-animal-data-stored-in-rescuegroups.org-for-display-on-an-external-website-service?src=macro)  [on an external website service?](https://userguide.rescuegroups.org/display/WSG/questions/254771239/how-can-we-embed-our-available-or-adopted-animal-data-stored-in-rescuegroups.org-for-display-on-an-external-website-service?src=macro)**

- **4** answers
	- [Whiskers & Tails Rescue Foundation](https://userguide.rescuegroups.org/questions/users?username=whiskersandtailsfoundation)
	- Sept 21, 2023
	- Space: [Website Service Guide](https://userguide.rescuegroups.org/display/WSG/questions/all)
	- [website](https://userguide.rescuegroups.org/questions/topics/11599889/website ) • [exports](https://userguide.rescuegroups.org/questions/topics/11599886/exports )
	- [animals](https://userguide.rescuegroups.org/questions/topics/11599900/animals )
	- [toolkit](https://userguide.rescuegroups.org/questions/topics/12910600/toolkit )
- 4. 0

votes

#### **[Requests](https://userguide.rescuegroups.org/questions/301268996/requests?src=macro)**

- **0** answers
- [Anita Lowman](https://userguide.rescuegroups.org/questions/users?username=edurango2)
- Feb 19, 2024
- [requests](https://userguide.rescuegroups.org/questions/topics/11599918/requests )
- [animals](https://userguide.rescuegroups.org/questions/topics/11599900/animals )
- 5. 0 votes

# **[My Animal List is empty](https://userguide.rescuegroups.org/questions/296615945/my-animal-list-is-empty?src=macro)**

- **2** answers
- [Tammy Mullins](https://userguide.rescuegroups.org/questions/users?username=tammy)
- Feb 06, 2024
- [animals](https://userguide.rescuegroups.org/questions/topics/11599900/animals )

6. 0

#### votes

#### **[Add a mixed breed choice for dogs](https://userguide.rescuegroups.org/questions/12648549/add-a-mixed-breed-choice-for-dogs?src=macro)**

- **1** answer
- [Richard \[RG\]](https://userguide.rescuegroups.org/questions/users?username=richard)
- Feb 27, 2014
- [requests](https://userguide.rescuegroups.org/questions/topics/11599918/requests )
- [animals](https://userguide.rescuegroups.org/questions/topics/11599900/animals )
- [breeds](https://userguide.rescuegroups.org/questions/topics/12910601/breeds ) • [exports](https://userguide.rescuegroups.org/questions/topics/11599886/exports )
- 

7. 0 votes

### **[Change default location to "no"](https://userguide.rescuegroups.org/questions/290160642/change-default-location-to-no?src=macro)**

- **1** answer
- [Alana Woodbury](https://userguide.rescuegroups.org/questions/users?username=alana)
- Jan 22, 2024
- [animals](https://userguide.rescuegroups.org/questions/topics/11599900/animals )
- [exports](https://userguide.rescuegroups.org/questions/topics/11599886/exports )

8. 0 votes

### **[What fields is the Asilomar Advanced Animal Statistics report pulling from](https://userguide.rescuegroups.org/questions/289505287/what-fields-is-the-asilomar-advanced-animal-statistics-report-pulling-from?src=macro)**

- **0** answers
- [Alana Woodbury](https://userguide.rescuegroups.org/questions/users?username=alana)
- Jan 20, 2024
- [animals](https://userguide.rescuegroups.org/questions/topics/11599900/animals )

votes

status

# **[Is there a way to view relationship from the Animal List page?](https://userguide.rescuegroups.org/questions/275054595/is-there-a-way-to-view-relationship-from-the-animal-list-page?src=macro)**

- **1** answer
- [Michelle Caylor](https://userguide.rescuegroups.org/questions/users?username=michellec)
- Dec 08, 2023
- [animals](https://userguide.rescuegroups.org/questions/topics/11599900/animals )

10. 0

9. 0

votes

status

## **[Can we increase the information exported to Adopt-A-Pet to include relationships?](https://userguide.rescuegroups.org/questions/275054600/can-we-increase-the-information-exported-to-adopt-a-pet-to-include-relationships?src=macro)**

- **1** answer
- [Michelle Caylor](https://userguide.rescuegroups.org/questions/users?username=michellec)
- Dec 08, 2023
- [animals](https://userguide.rescuegroups.org/questions/topics/11599900/animals )

• [exports](https://userguide.rescuegroups.org/questions/topics/11599886/exports )

## **Have a question about this topic?** Ask quest